## NEXTBASE NBDVR112Upgrade Instructions

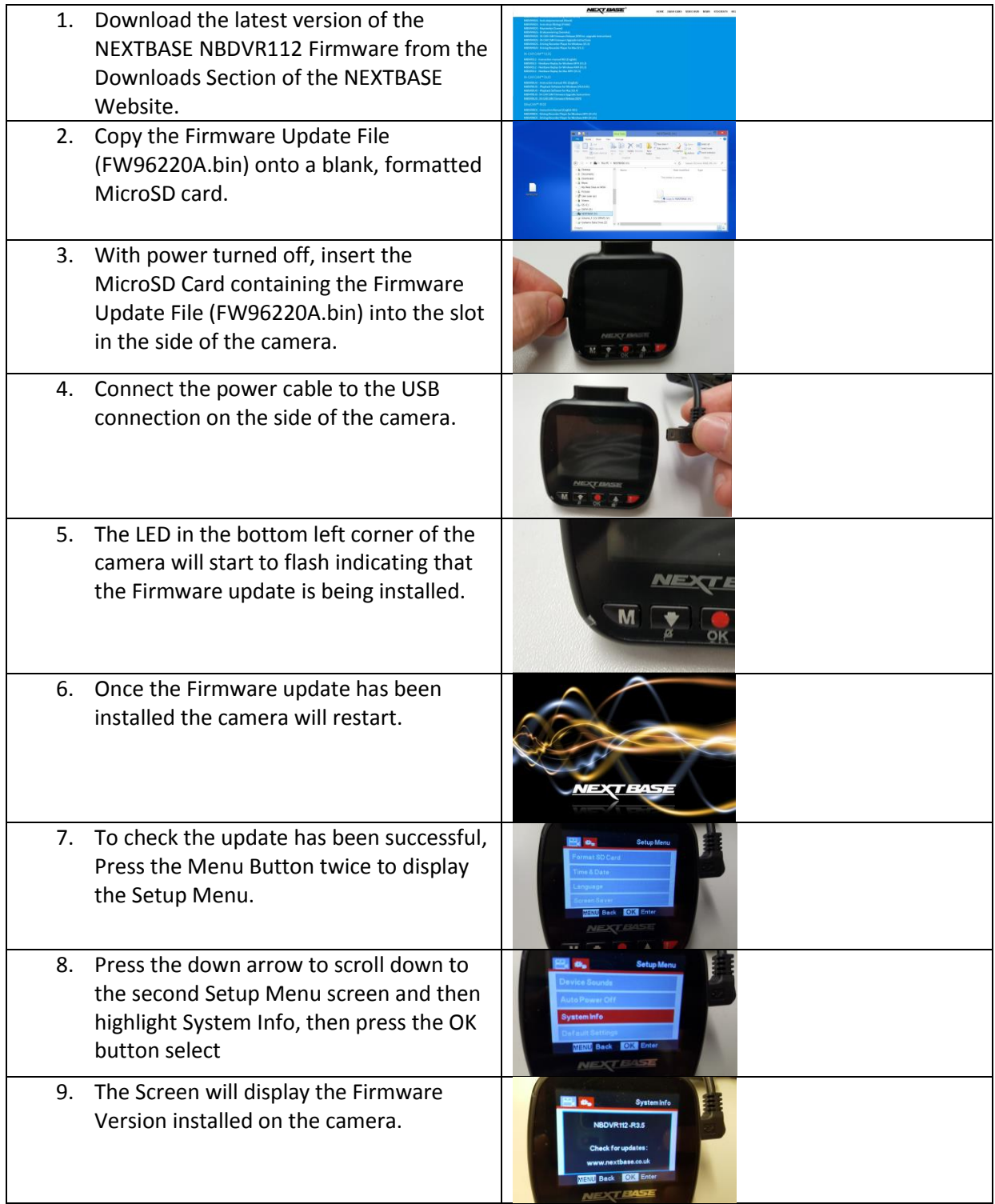